## **Chapter 1: Introduction to State Management**

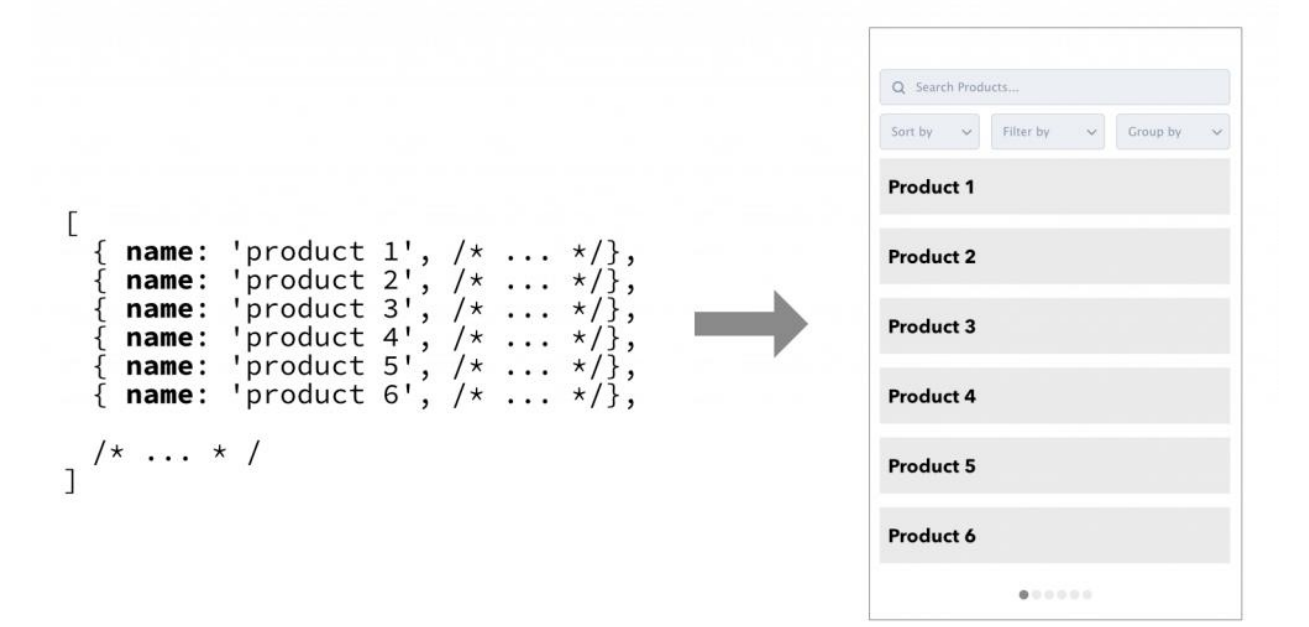

**JSON Array** 

List + ListItem

 $UI = fn(State)$ 

 $VirtualDOM = fn(props, state)$ 

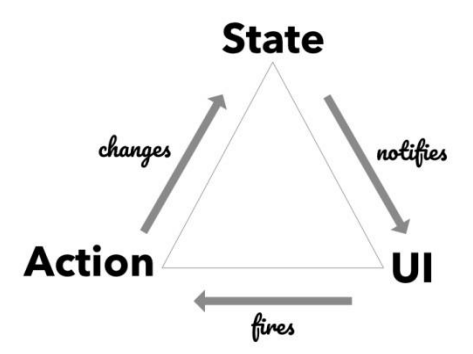

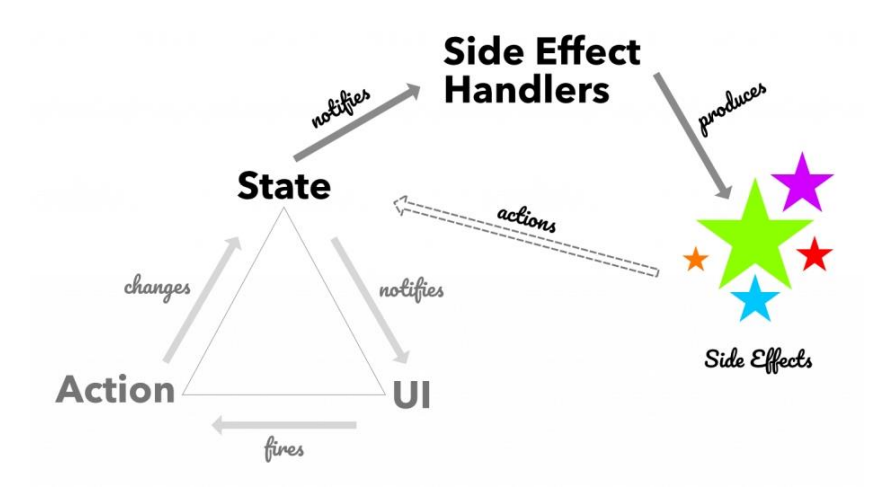

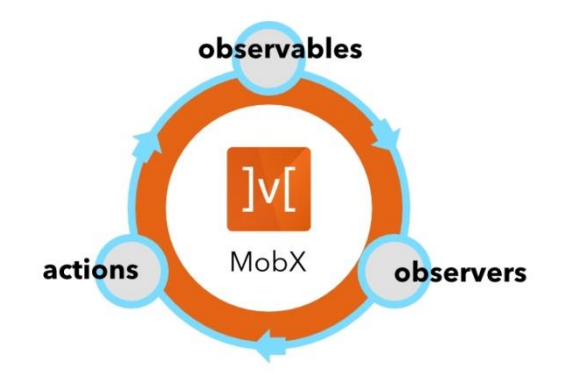

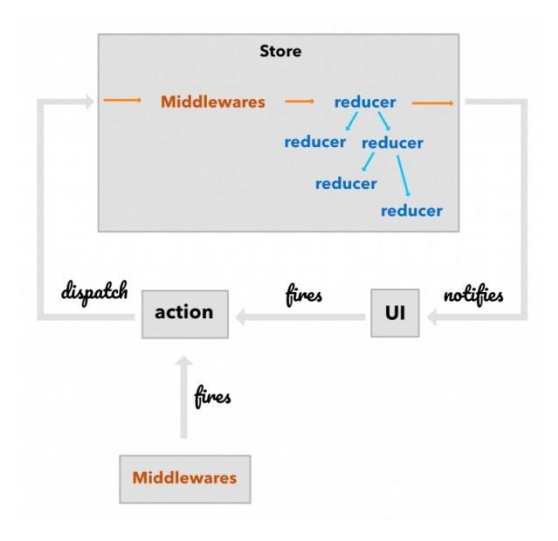

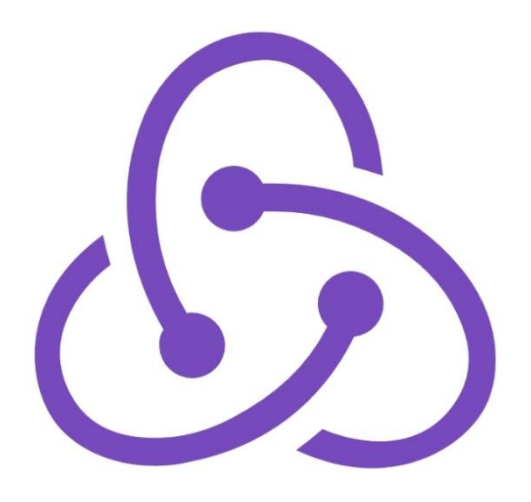

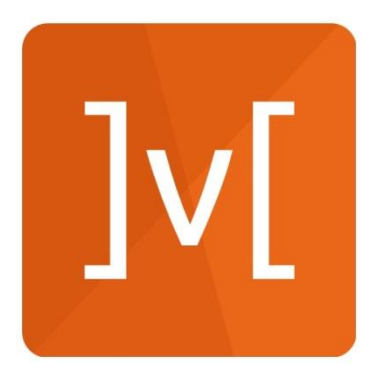

## **Chapter 2: Observables, Actions, and Reactions**

 $UI = fn(State)$ 

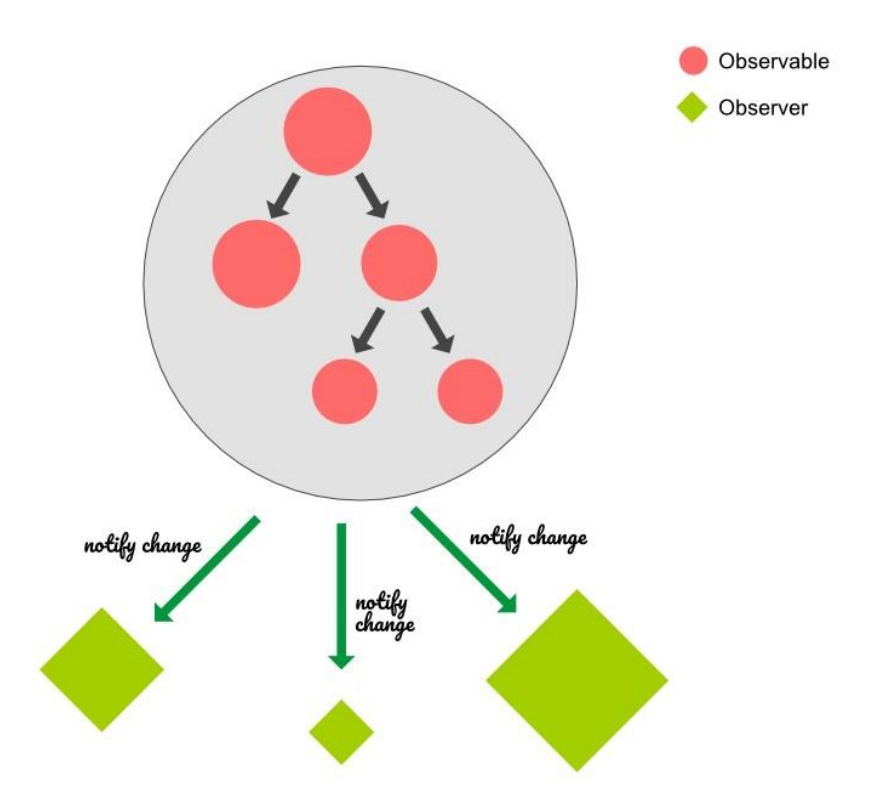

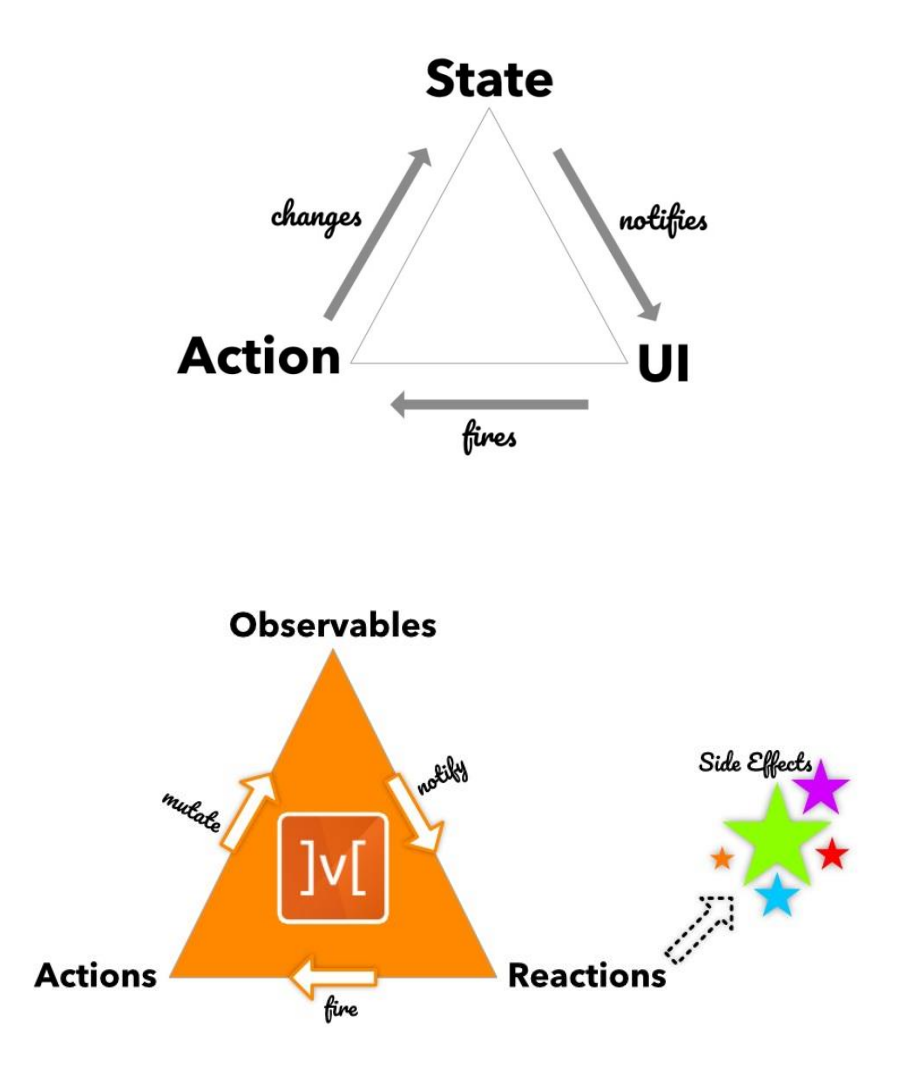

#### **Chapter 3: A React App with MobX**

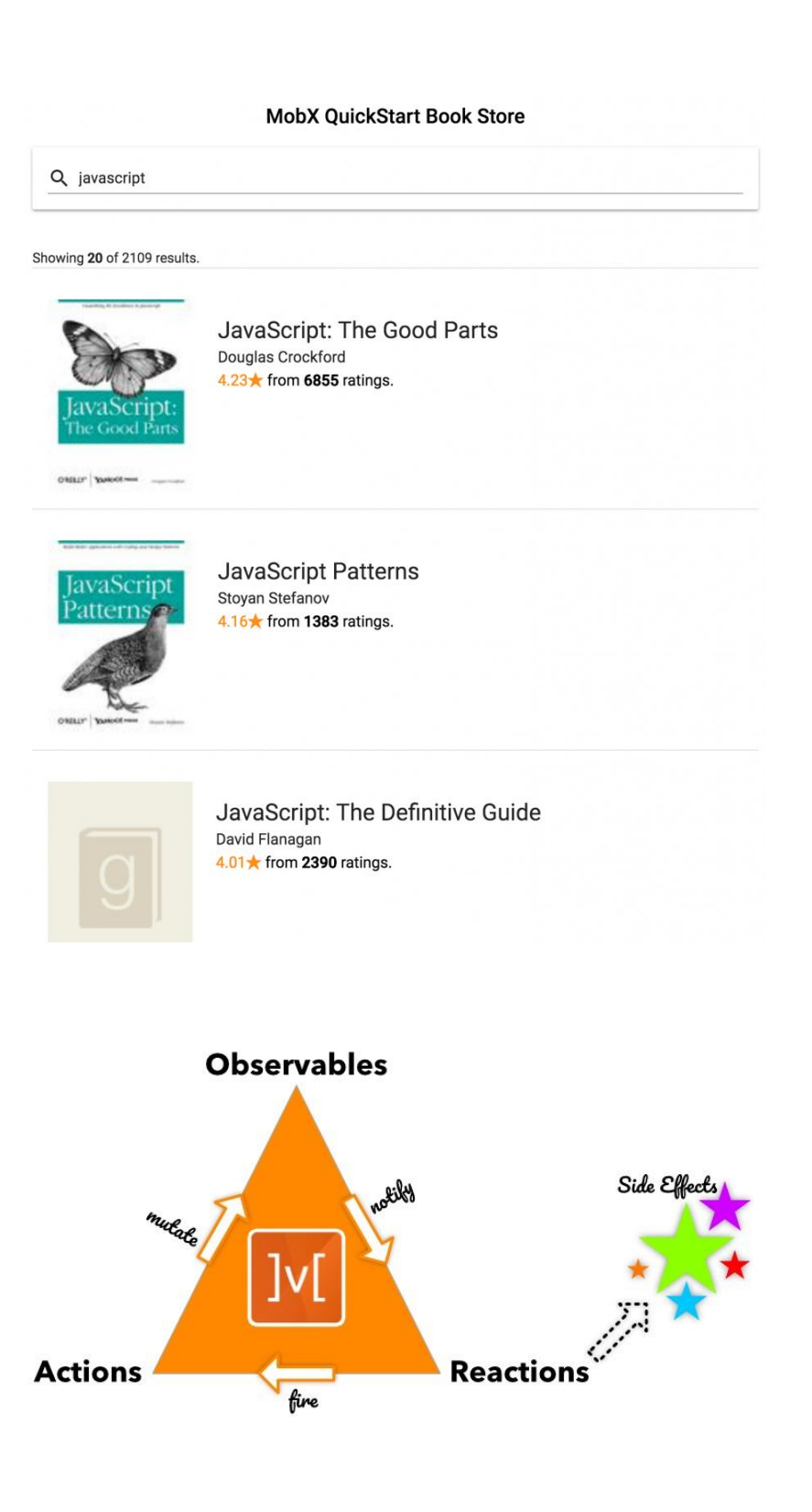

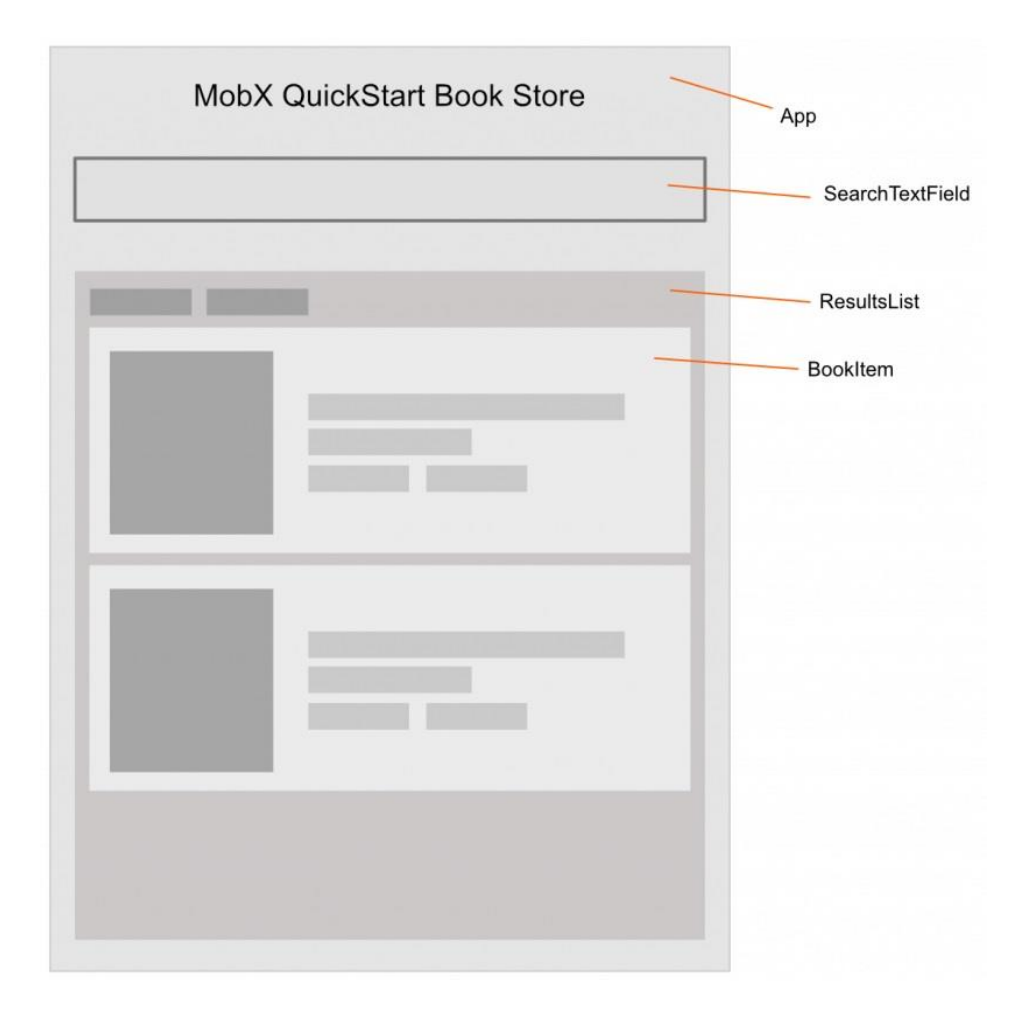

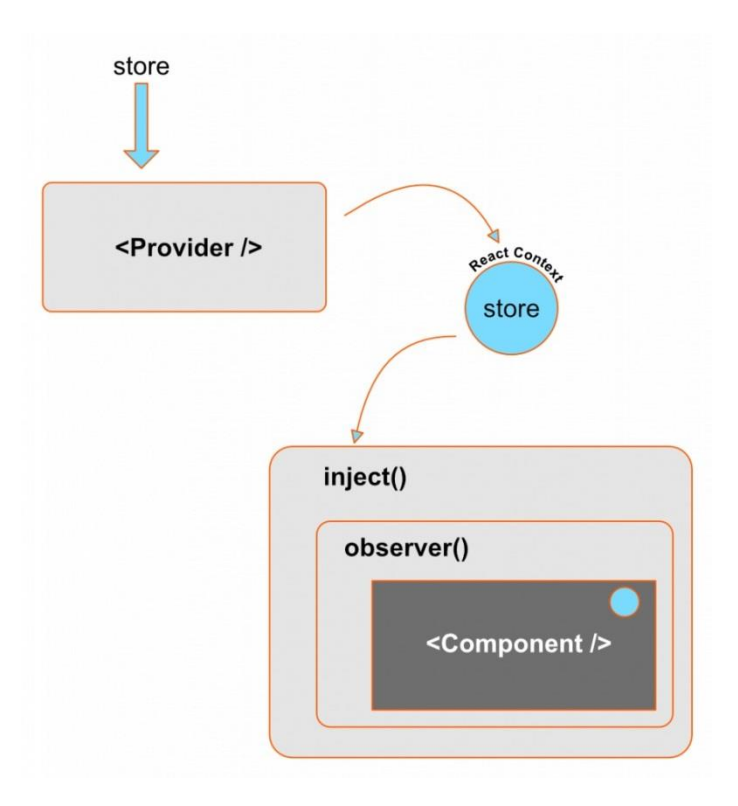

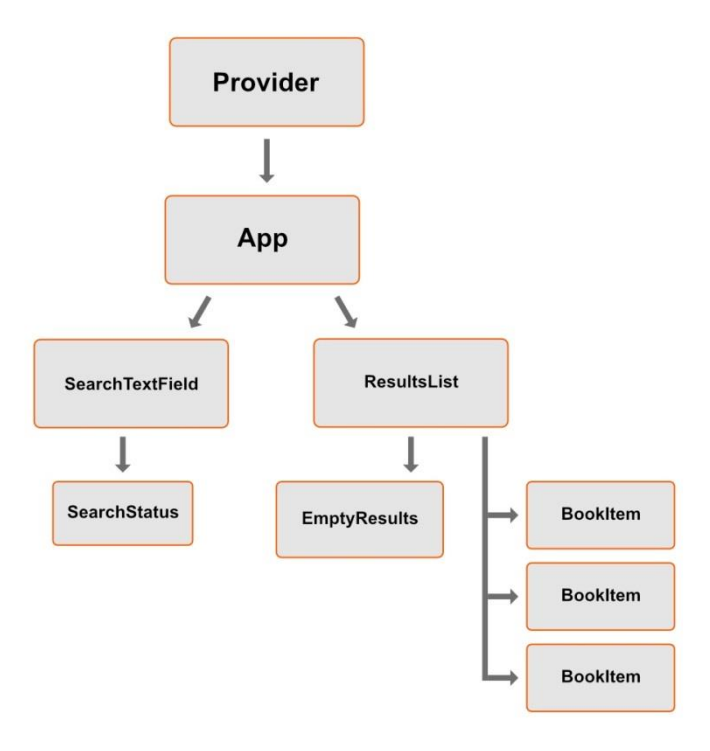

#### **Chapter 4: Crafting the Observable Tree**

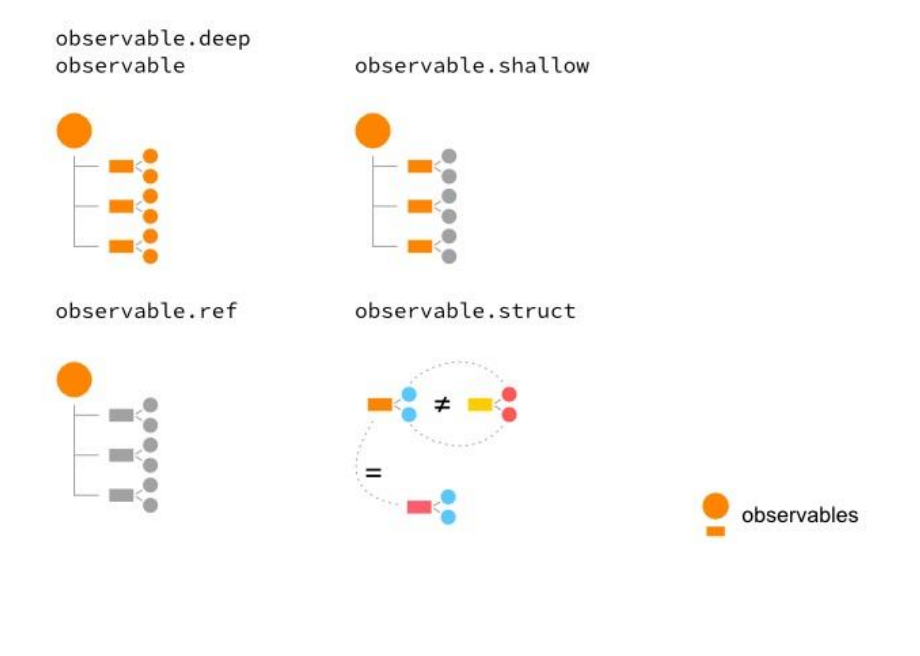

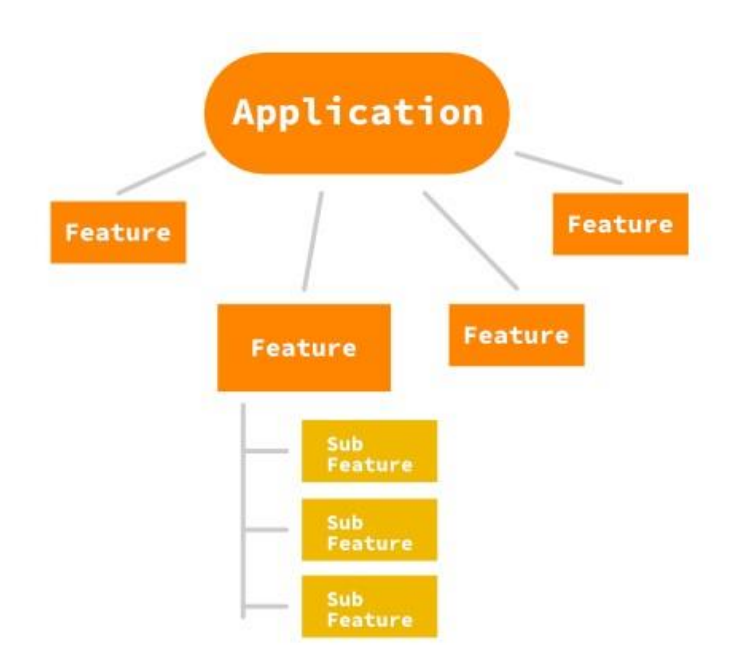

 $\label{thm:obs} Observeable State = CoreState + DerivedState$ 

#### **Chapter 5: Derivations, Actions, and Reactions**

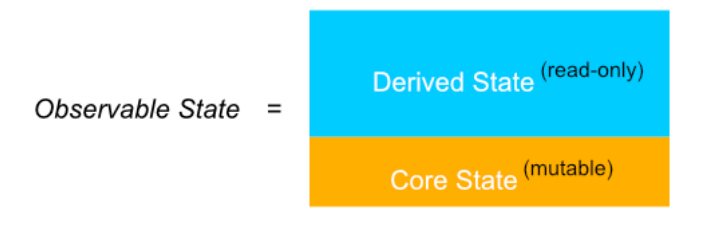

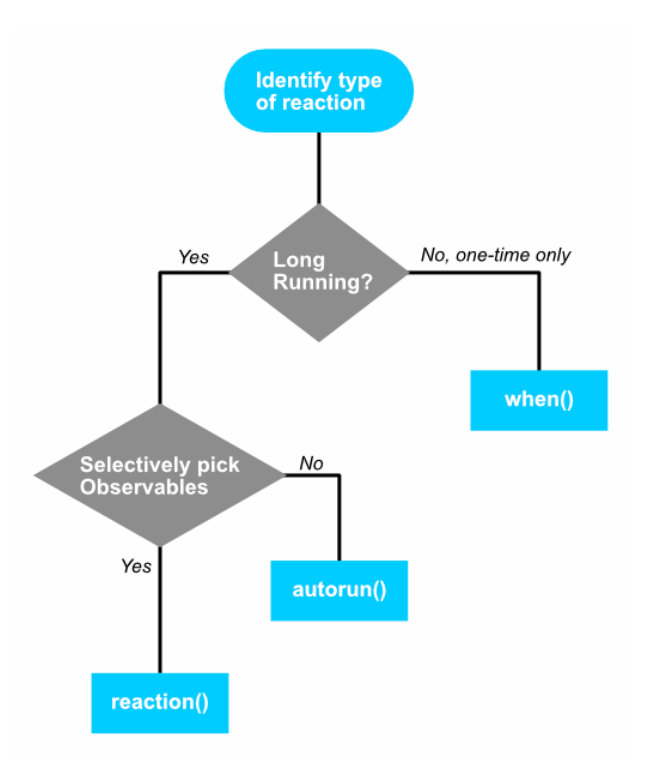

# **Chapter 6: Handling Real-World Use Cases**

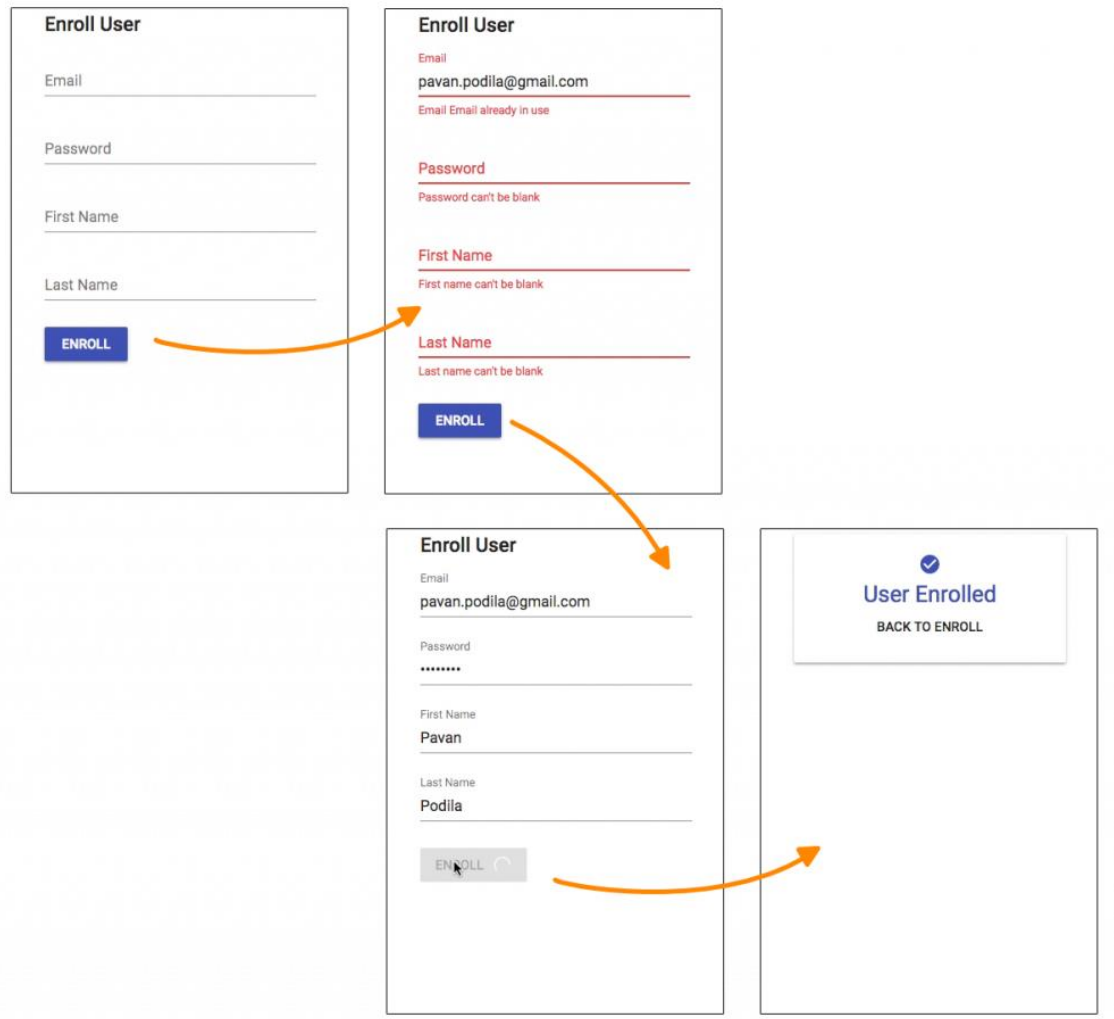

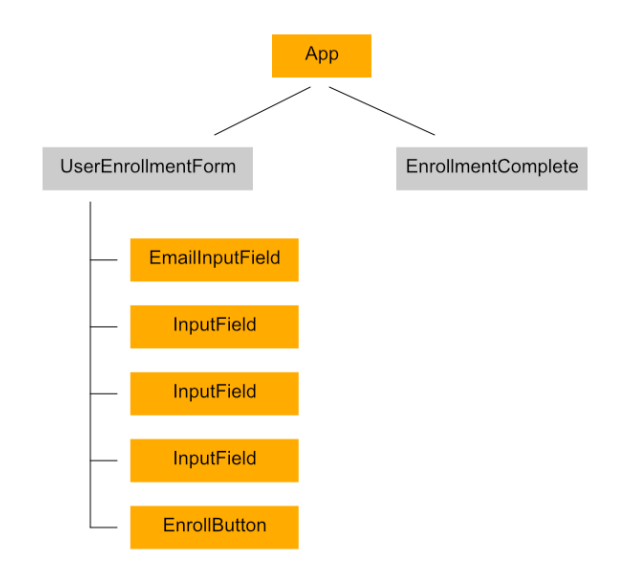

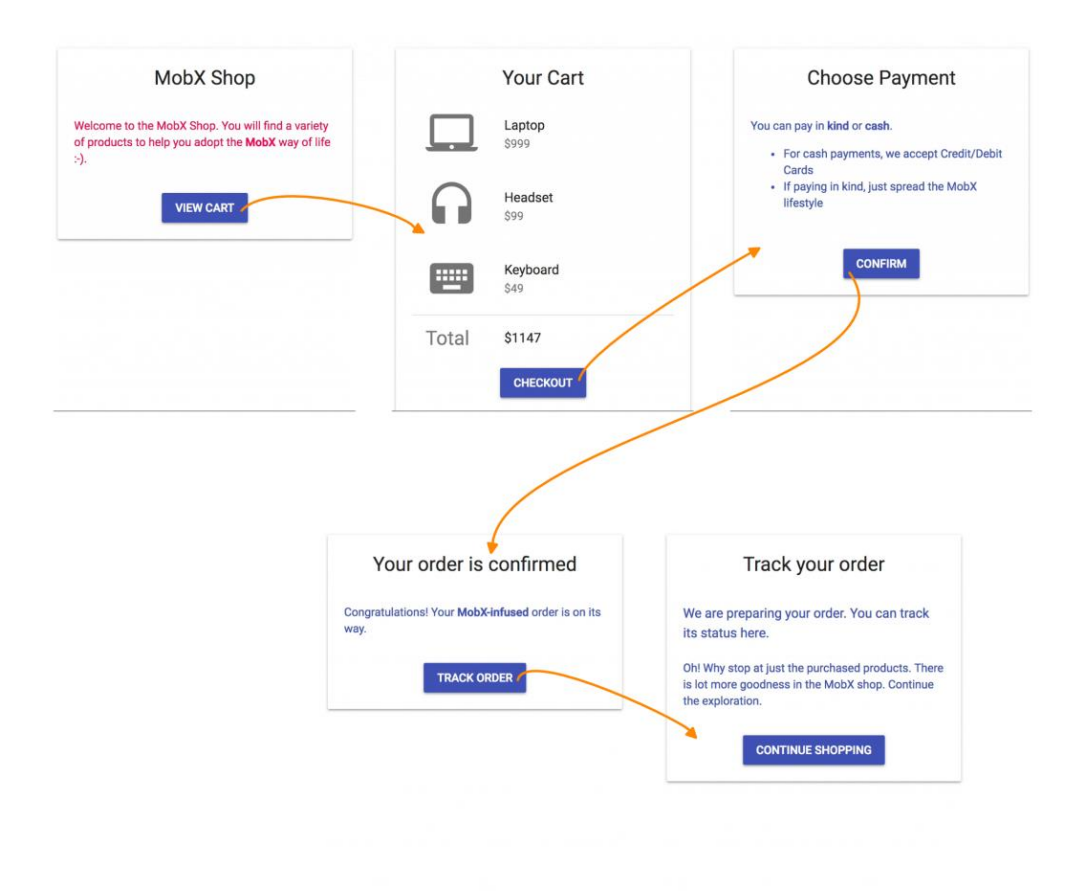

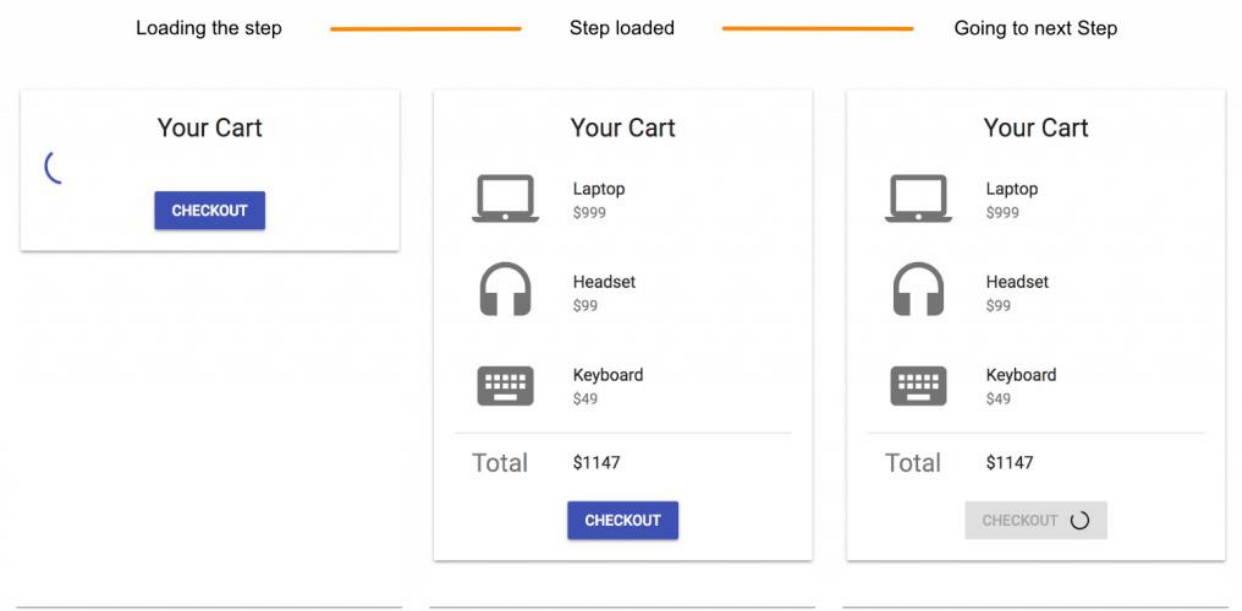

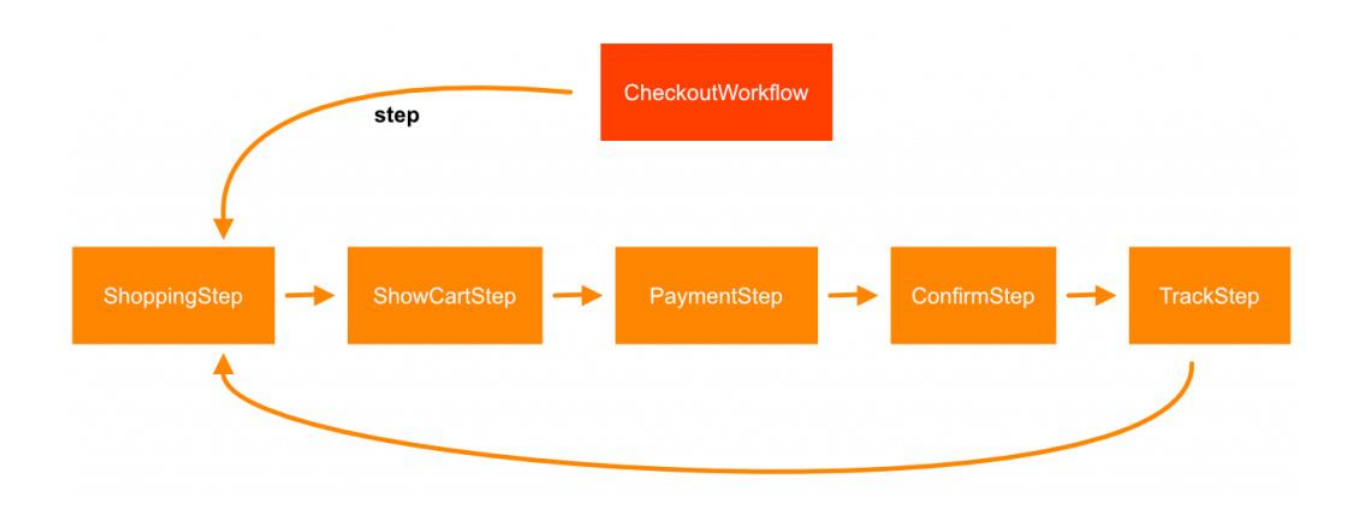

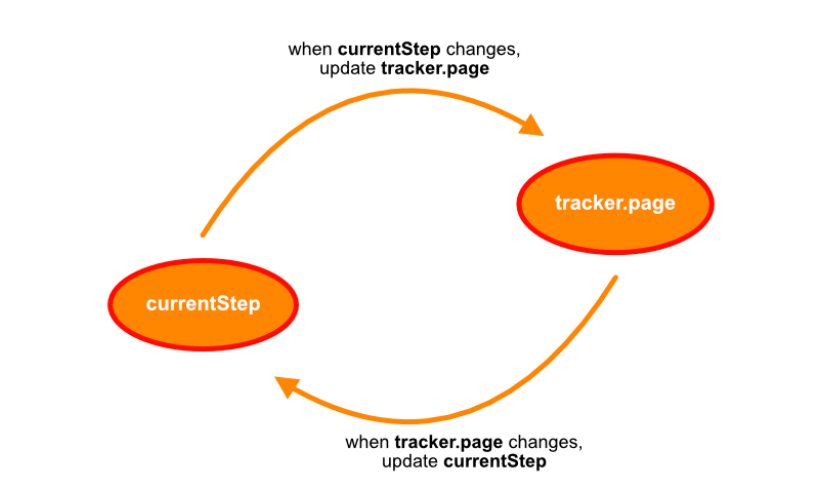

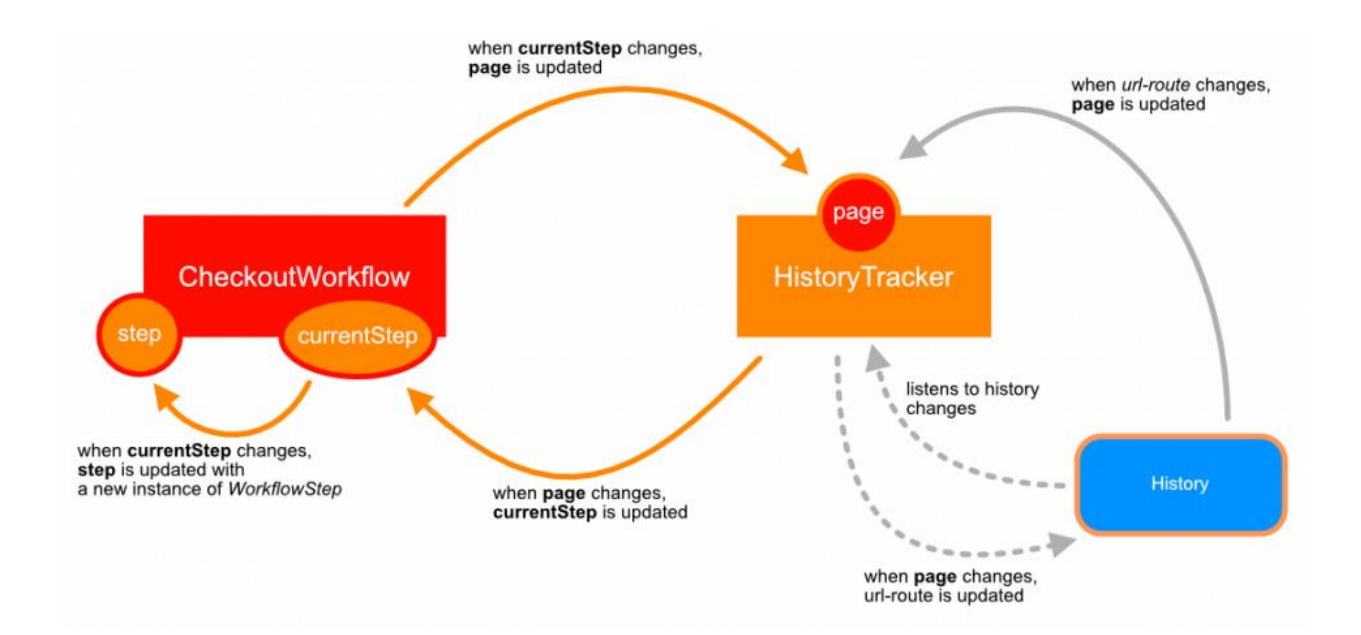

#### **Chapter 7: Special API for Special Cases**

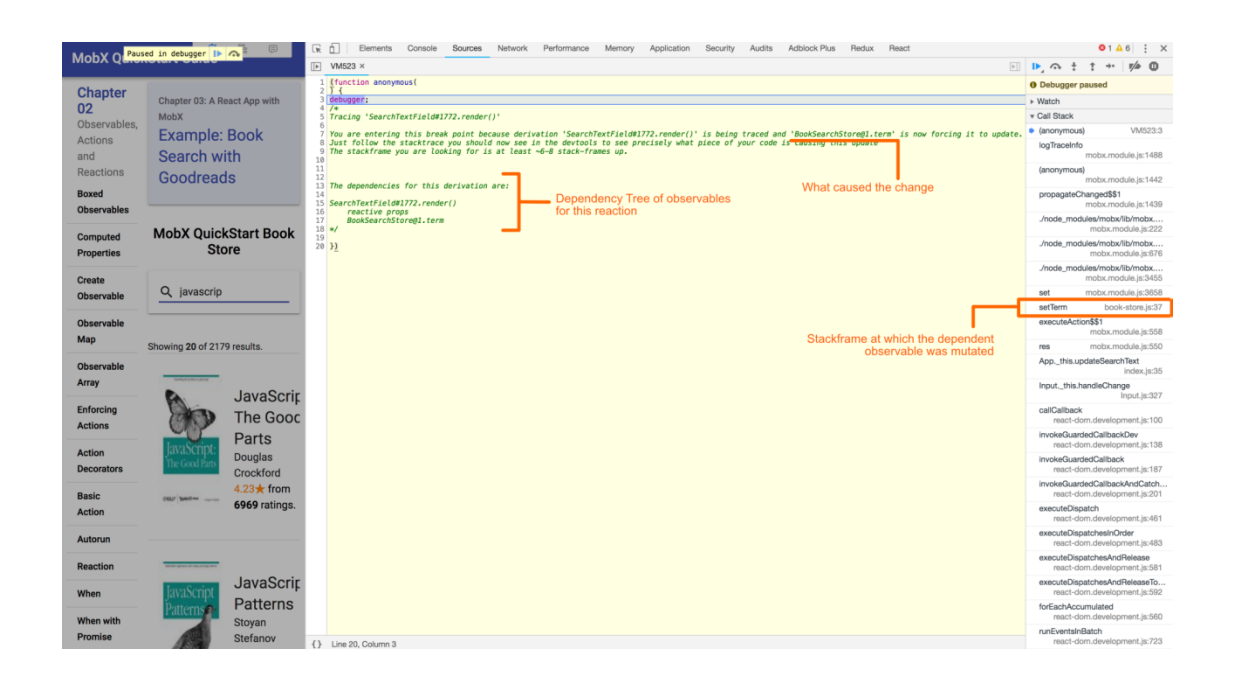

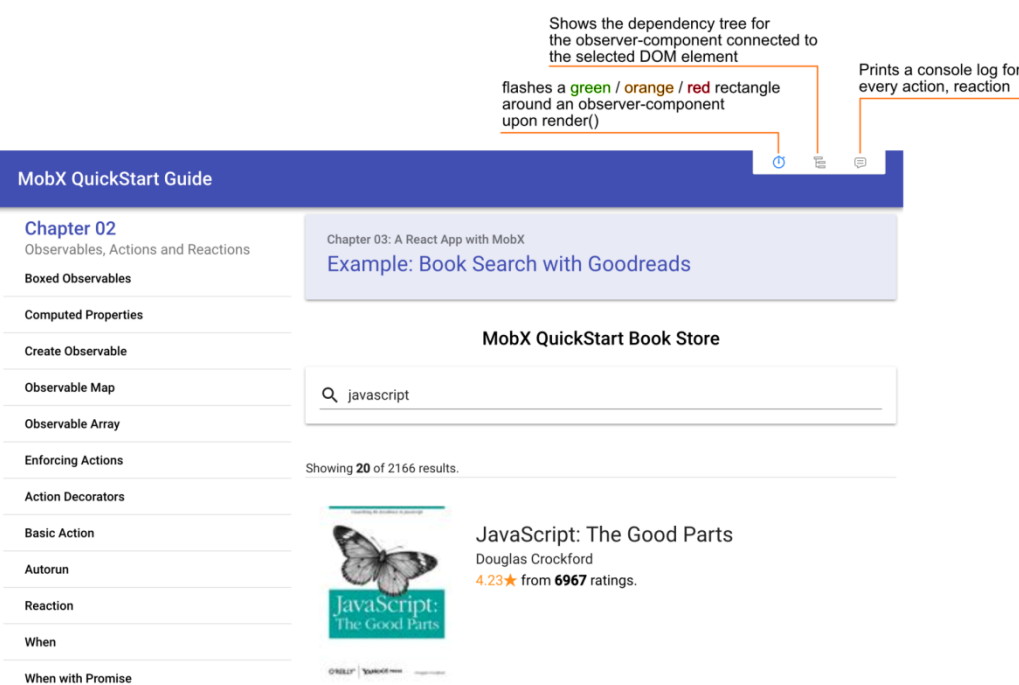

# **Chapter 8: Mobx Internals**

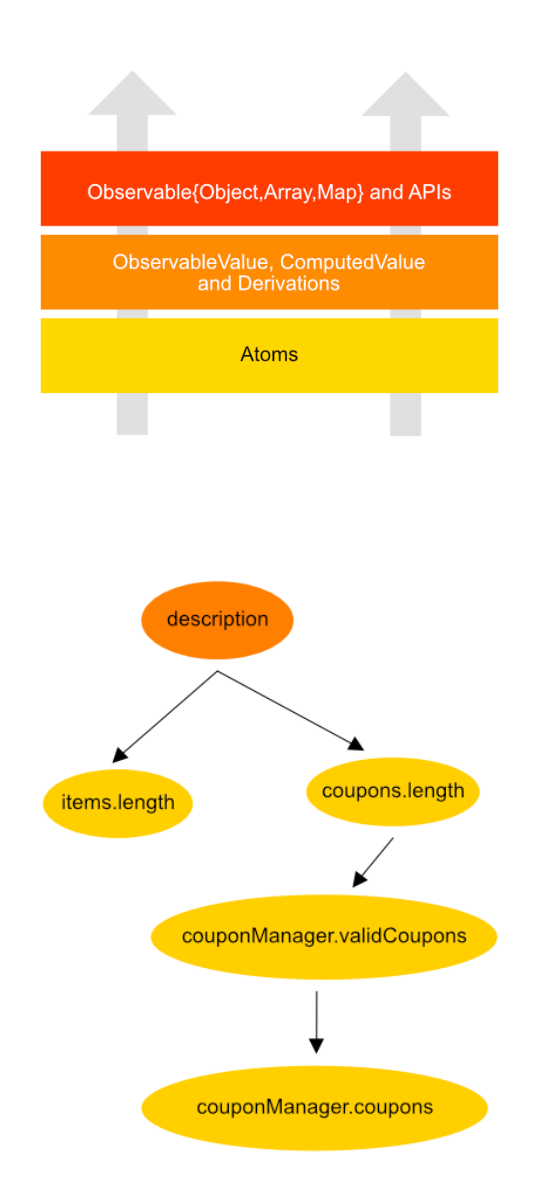

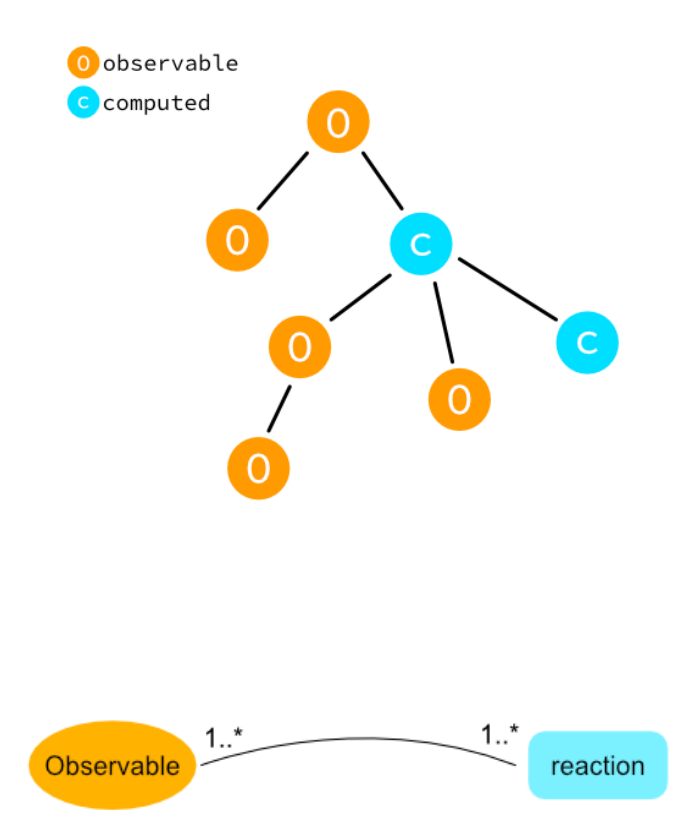